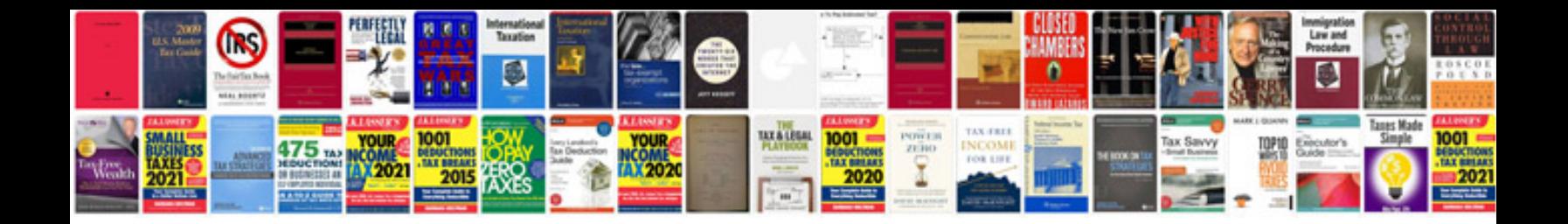

**Official document template**

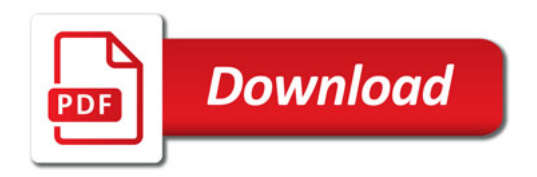

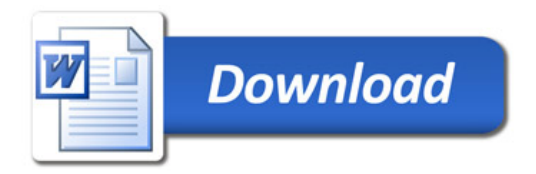